## **Praktikum Technische Dynamik Untersuchung eines einfachen flexiblen Roboterarms**

\_\_\_\_\_\_\_\_\_\_\_\_\_\_\_\_\_\_\_\_\_\_\_\_\_\_\_\_ (Name, Vorname)

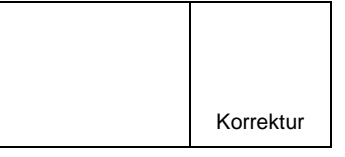

\_\_\_\_\_\_\_\_\_\_\_\_\_\_\_\_\_\_\_\_\_\_\_\_\_\_\_\_ (Matrikel–Nummer)

Es soll das elastische Verhalten eines einfachen flexiblen Roboterarms mit einem Starrkörperfreiheitsgrad untersucht werden. Um die Anzahl der elastischen Freiheitsgrade gering zu halten, wird ein einzelnes Euler-Bernoulli Balkenelement zur Beschreibung der elastischen Deformation des Arms verwendet. Für den Euler-Bernoulli Balken gelten die zusätzlichen Modellierungsannahmen, dass die Querschnitte eben bleiben und senkrecht auf der Biegelinie stehen. Nach der Herleitung der Bewegungsgleichung des elastischen Körpers soll das elastische Mehrkörpersystem in Minimalkoordinaten aufgestellt und eine Zeitsimulation durchgeführt werden.

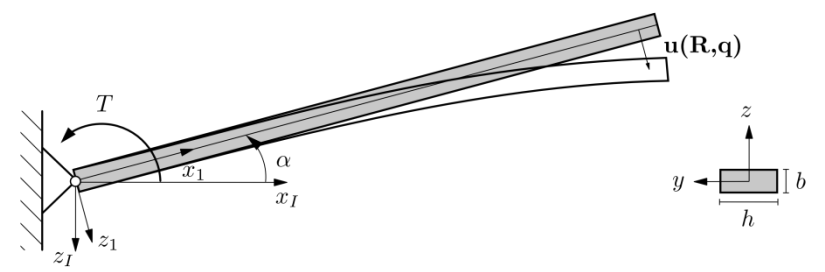

Für das Verschiebungsfeld eines ebenen Euler-Bernoulli Balkenelements (siehe M16) mit dem Vektor der Knotenfreiheitsgrade  $\mathbf{q} = [w_1 \quad \beta_1 \quad w_2 \quad \beta_2]^T$  gilt unter Vernachlässigung der Längsdehnung

$$
\mathbf{u}(\mathbf{R}, \mathbf{t}) = \begin{bmatrix} 0 \\ 0 \\ u_{z}(\mathbf{R}, \mathbf{t}) \end{bmatrix} = \mathbf{N}(\mathbf{R}) \mathbf{q}(\mathbf{t})
$$

mit der Matrix der Ansatzfunktionen

$$
\mathbf{N} = \begin{bmatrix} 0 & 0 & 0 & 0 \\ 0 & 0 & 0 & 0 \\ 1 - 3\left(\frac{x}{L}\right)^2 + 2\left(\frac{x}{L}\right)^3 & -x + \frac{2x^2}{L} - \frac{x^3}{L^2} & 3\left(\frac{x}{L}\right)^2 - 2\left(\frac{x}{L}\right)^3 & \frac{x^2}{L} - \frac{x^3}{L^2} \end{bmatrix}.
$$

Als Referenzsystem soll ein Tangentensystem gewählt werden. Um die Bedingungen  $u(0,t) = 0$  und  $\vartheta(0,t) = 0$  zu erfüllen, muss für die Knotenfreiheitsgrade w<sub>1</sub> = 0 und  $\beta_1 =$ 0 gelten. Damit ergibt sich für das Verschiebungsfeld des flexiblen Roboterarms

$$
\mathbf{u}(\mathbf{R},t)=\begin{bmatrix}0&0\\\phantom{-}0&0\\\phantom{-}3\left(\frac{x}{L}\right)^2-2\left(\frac{x}{L}\right)^3&\frac{x^2}{L}-\frac{x^3}{L^2}\end{bmatrix}\begin{bmatrix}w_2\\\phantom{-}p_2\end{bmatrix}=\Phi(\mathbf{R})\;\mathbf{q}_e(t)\:.
$$

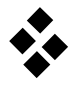

1.) Bestimmen Sie die Bewegungsgleichungen des einzelnen freien Körpers und geben Sie folgende Größen an:

a.) Schwerpunktlage  $c(q_e)$  sowie die Kopplungsterme  $C_t$  und  $C_r(q_e)$ 

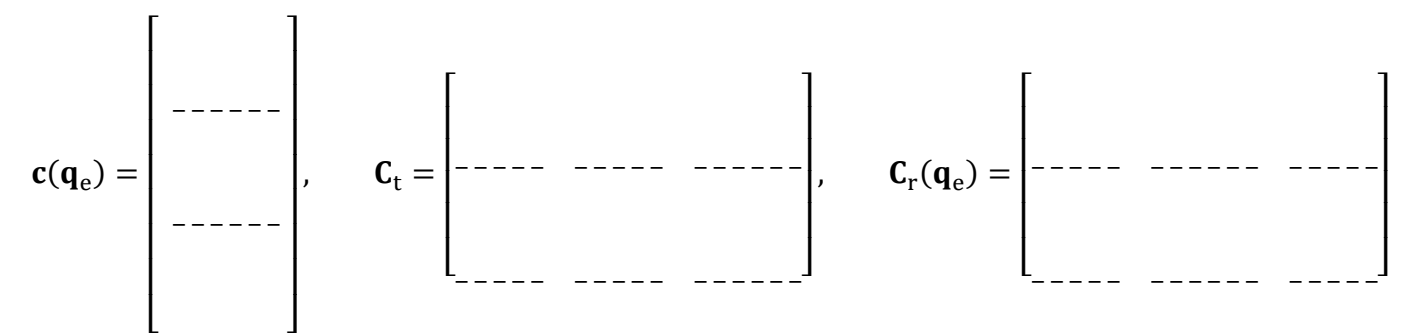

b.) Massenmatrix des elastischen Körpers Me

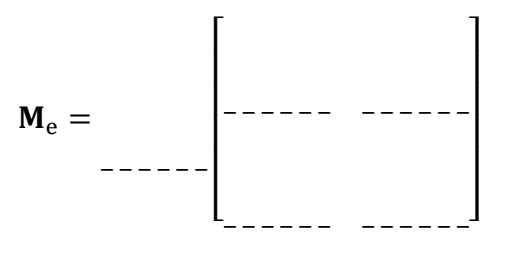

c.) Linearer Anteil der Steifigkeitsmatrix des elastischen Körpers Ke

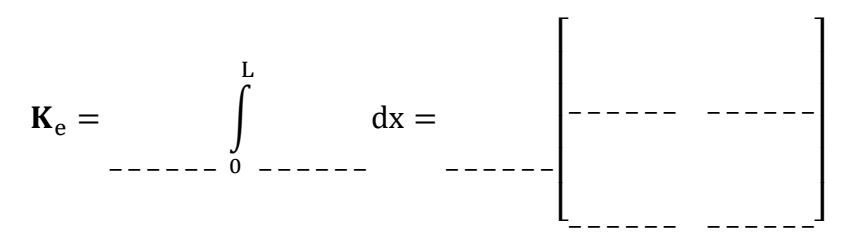

d.) elastischer Anteil des Vektors der Coriolis- und Zentrifugalkräfte  $h_{\alpha e}$ 

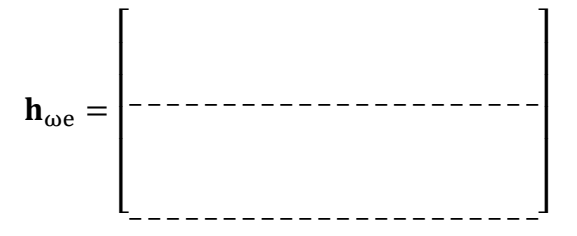

e.) Vektor der eingeprägten Einzelkräfte und Momente h<sub>d</sub>

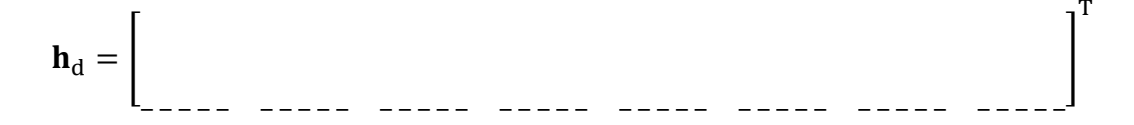

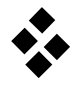

- 2.) Überführen Sie die Bewegungsgleichungen in Minimalkoordinaten.
- a.) Wie lautet der Vektor der verallgemeinerten Koordinaten y?

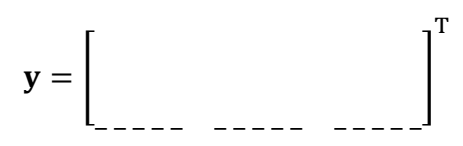

b.) Geben Sie die Jacobi-Matrix I des elastischen Körpers an.

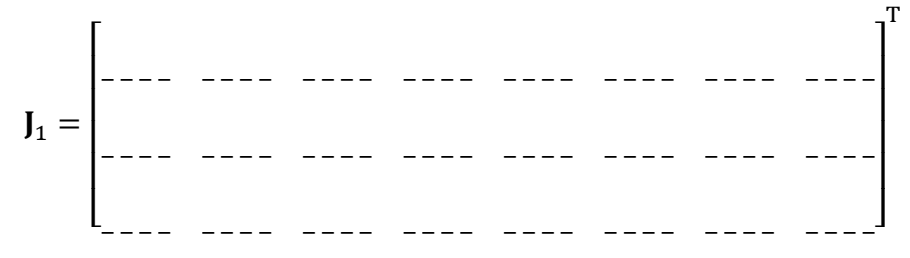

c.) Wie lautet die Beziehung  $z_{III} = J\ddot{y} + \beta$ ?

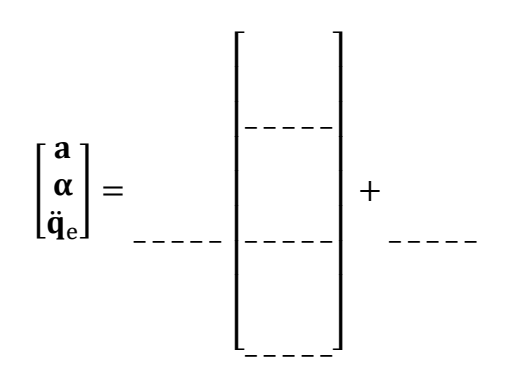

3.) Führen Sie eine Zeitsimulation durch.

Der Arm wird durch ein Motormoment T angetrieben. Um eine ruckfreie Beschleunigung aus der Ruhelage sicherzustellen wird das Motormoment durch die Polynomfunktion

$$
T(t)Nm = \sum_{i=0}^{9} a_i t^i, \qquad t \in [0 \ 10] \ s
$$

vorgegeben. Die Polynomkoeffizienten sind dabei wie folgt zu wählen:

$$
a_0 = a_1 = a_2 = a_3 = a_4 = 0
$$
,  $a_5 = 1.26 \cdot 10^{-4}$ ,

 $a_6 = -4.2 \cdot 10^{-5}$ ,  $a_7 = 5.4 \cdot 10^{-6}$ ,  $a_8 = -3.15 \cdot 10^{-7}$ ,  $a_9 = 7.0 \cdot 10^{-9}$ Weiterhin seien die Geometrie und das Materialverhalten des Arms durch die folgenden Parameter gegeben:

L = 1 m, b = 0.0035 m, h = 0.1 m, E = 70 GPa,  $\rho = 2750 \text{ kg/m}^3$ *Hinweis: Verwenden Sie den linearen Anteil der Steifigkeitsmatrix* 

a.) Untersuchen Sie das dynamische Verhalten des angetriebenen Arms. Überführen Sie dazu die symbolischen Bewegungsgleichungen in eine geeignete Matlab-Funktion zur Berechnung der ODE und führen Sie anschließend eine Zeitsimulation für das Intervall  $t \in [0 10]$  s durch.

b.) Stellen Sie die elastische Auslenkung und Verdrehung am äußeren Ende des Roboterarms dar.